# **Ubuntu Free University of Bozen/Bolzano Mirror**

# **UBUNTU Releases**

Configuring /etc/apt/sources.list for apt/apt-get/aptitude/synaptic/Ubuntu Software Center

### [Ubuntu Releases](https://wiki.ubuntu.com/Releases)

### **Development (future) release**

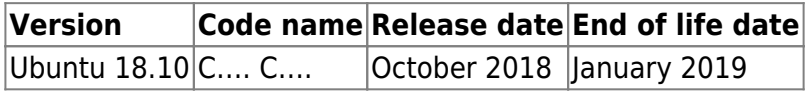

#### **Stable**

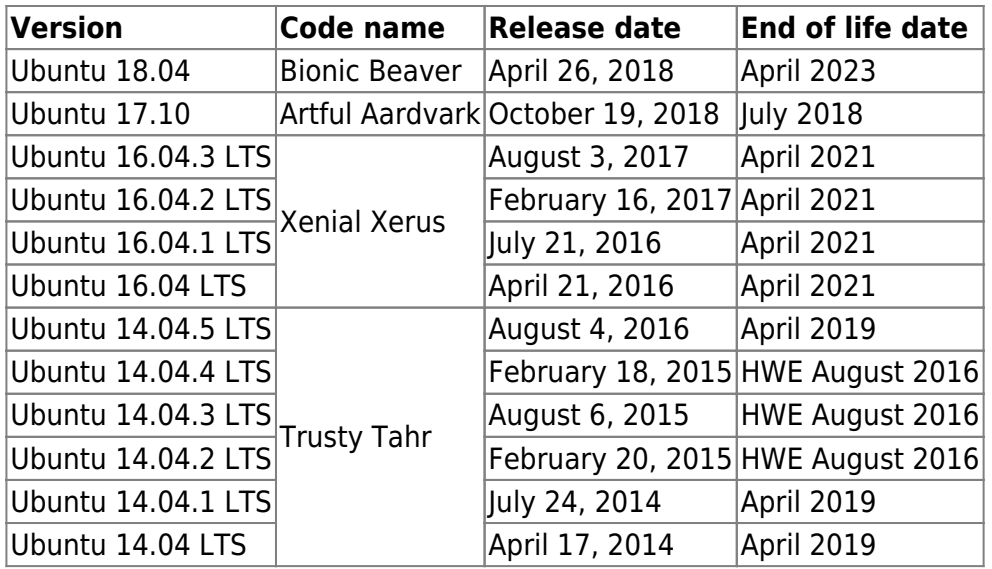

#### **Unsupported (End-of-Life) Releases**

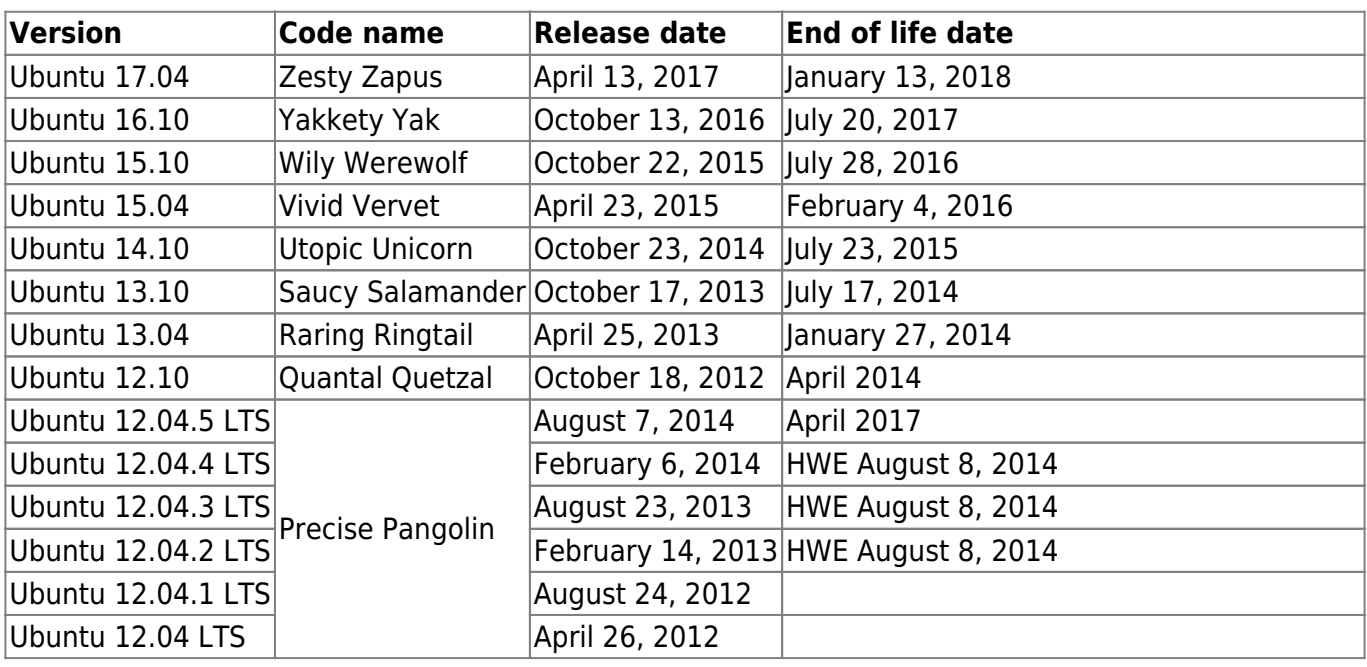

Last update: 2019/01/16 10:03 public:debian\_ubuntu\_local\_mirror https://wiki.inf.unibz.it/doku.php?id=public:debian\_ubuntu\_local\_mirror&rev=1525100988

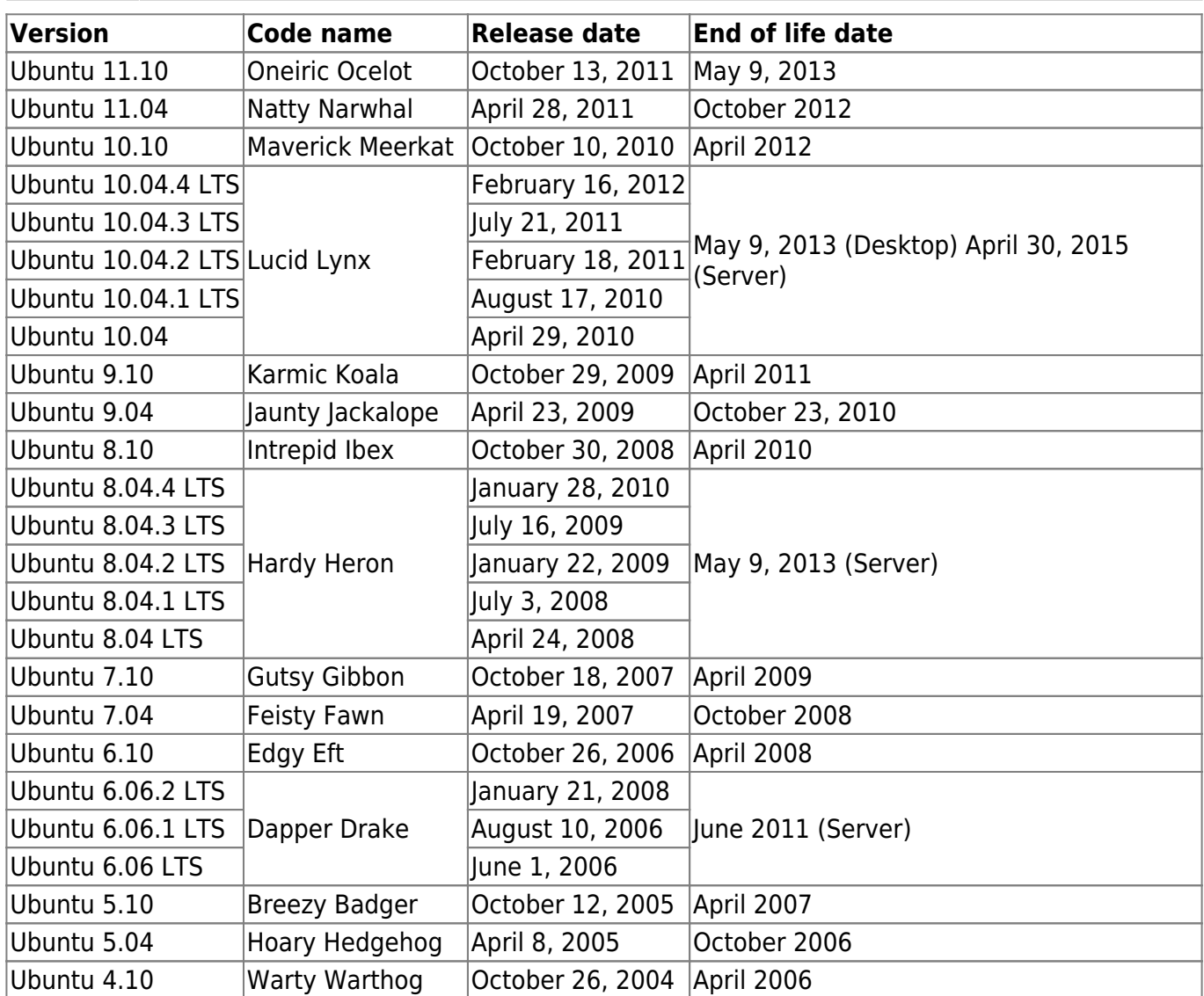

Architecture: i386, amd64

**Sections: main,multiverse,restricted,universe**

# **apt sources.list**

Put this in your /etc/apt/sources.list

### **Bionic Beavers 18.04 LTS**

NEW Stable Long Term Release

```
# Ubuntu Bionic Beavers 18.04 LTS
deb http://fermi.inf.unibz.it/ubuntu/ xenial main
deb http://fermi.inf.unibz.it/ubuntu/ xenial multiverse
deb http://fermi.inf.unibz.it/ubuntu/ xenial restricted
deb http://fermi.inf.unibz.it/ubuntu/ xenial universe
```

```
# Ubuntu Bionic Beavers 18.04 LTS Updates"
```

```
deb http://fermi.inf.unibz.it/ubuntu/ xenial-updates main
deb http://fermi.inf.unibz.it/ubuntu/ xenial-updates multiverse
deb http://fermi.inf.unibz.it/ubuntu/ xenial-updates restricted
deb http://fermi.inf.unibz.it/ubuntu/ xenial-updates universe
```
# Ubuntu Xenial Xerus 16.04 LTS deb http://fermi.inf.unibz.it/ubuntu/ xenial main deb http://fermi.inf.unibz.it/ubuntu/ xenial multiverse deb http://fermi.inf.unibz.it/ubuntu/ xenial restricted deb http://fermi.inf.unibz.it/ubuntu/ xenial universe # Ubuntu Xenial Xerus 16.04 LTS Updates" deb http://fermi.inf.unibz.it/ubuntu/ xenial-updates main deb http://fermi.inf.unibz.it/ubuntu/ xenial-updates multiverse deb http://fermi.inf.unibz.it/ubuntu/ xenial-updates restricted deb http://fermi.inf.unibz.it/ubuntu/ xenial-updates universe

#### **Trusty Tahr 14.04 LTS**

```
# Ubuntu 14.04 "Trusty Tahr"
deb http://fermi.inf.unibz.it/ubuntu/ trusty main
deb http://fermi.inf.unibz.it/ubuntu/ trusty multiverse
deb http://fermi.inf.unibz.it/ubuntu/ trusty restricted
deb http://fermi.inf.unibz.it/ubuntu/ trusty universe
# Ubuntu 14.04 "Trusty Tahr Updates"
```

```
deb http://fermi.inf.unibz.it/ubuntu/ trusty-updates main
deb http://fermi.inf.unibz.it/ubuntu/ trusty-updates multiverse
deb http://fermi.inf.unibz.it/ubuntu/ trusty-updates restricted
deb http://fermi.inf.unibz.it/ubuntu/ trusty-updates universe
```
To the mirror: [Ubuntu Mirror](http://fermi.inf.unibz.it/ubuntu/)

In case you get an error regarding no public key e.g. 1F41B907 found, type this in a xterm:

```
 gpg --keyserver wwwkeys.eu.pgp.net --recv-keys 1F41B907
 gpg --armor --export 1F41B907 | apt-key add -
 apt-get update
```
See<http://www.ubuntulinux.org/>for information about Ubuntu Linux.

# **INF REPOSITORY**

[For CS-Tech staff only!](https://wiki.inf.unibz.it/tech/documentation/backup/start#installing_avamar_using_inf_repository)

# **UBUNTU ISOs**

[Xenial Xerus 16.04 LTS](http://fermi.inf.unibz.it/cdimages/xenial-xerus-16.04-lts)

[Trusty Tahr 14.04 LTS](http://fermi.inf.unibz.it/cdimages/trusty-tahr-14.04-lts)

From: <https://wiki.inf.unibz.it/> - **Engineering-Tech Wiki**

Permanent link: **[https://wiki.inf.unibz.it/doku.php?id=public:debian\\_ubuntu\\_local\\_mirror&rev=1525100988](https://wiki.inf.unibz.it/doku.php?id=public:debian_ubuntu_local_mirror&rev=1525100988)**

Last update: **2019/01/16 10:03**

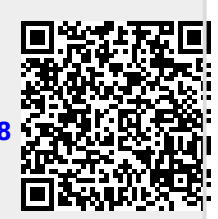